## Package 'HarmonizedTCGAData'

April 16, 2024

Type Package

Title Processed Harmonized TCGA Data of Five Selected Cancer Types Version 1.24.0 Author Tianle Ma Maintainer Tianle Ma <tianlema@buffalo.edu> Description This package contains the processed harmonized TCGA data of five cancer types used in ``Tianle Ma and Aidong Zhang, Integrate Multi-omic Data Using Affinity Network Fusion (ANF) for Cancer Patient Clustering''. License GPL-3 Imports ExperimentHub **Depends** R  $(>= 3.4.0)$ VignetteBuilder knitr Suggests AnnotationHub, knitr, rmarkdown, igraph, survival, ANF, stats, testthat biocViews CancerData, ReproducibleResearch RoxygenNote 6.0.1 LazyData true git\_url https://git.bioconductor.org/packages/HarmonizedTCGAData git\_branch RELEASE\_3\_18 git\_last\_commit 331c38b git\_last\_commit\_date 2023-10-24 Repository Bioconductor 3.18 Date/Publication 2024-04-16

### R topics documented:

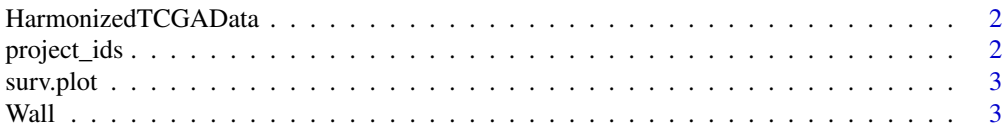

#### <span id="page-1-0"></span>**Index** [5](#page-4-0). The second state of the second state of the second state of the second state of the second state of the second state of the second state of the second state of the second state of the second state of the second

HarmonizedTCGAData *HarmonizedTCGAData.*

#### Description

HarmonizedTCGAData.

project\_ids *project\_ids*

#### Description

A named character vector: mapping case\_id (i.e., patient ID) to the TCGA project ID they belong to

#### Usage

project\_ids

#### Format

An object of class character of length 14551.

#### Examples

```
library(ExperimentHub)
eh <- ExperimentHub()
myfiles <- query(eh, "HarmonizedTCGAData")
project_ids <- myfiles[[2]]
# project_ids <- myfiles[['EH1015']]
head(project_ids)
```
<span id="page-2-0"></span>surv.plot *surv.plot*

#### Description

Patient survival information (overall survival plot data) were downloaded from https://portal.gdc.cancer.gov/exploration?searchTableTab=genes For detailed information: see section "Survival analysis" in https://docs.gdc.cancer.gov/Data\_Portal/PDF/Data\_Portal\_UG.pdf

#### Usage

surv.plot

#### Format

A data frame with four variables: survivalEstimate, id, censored, and time

#### Examples

```
library(ExperimentHub)
eh <- ExperimentHub()
myfiles <- query(eh, "HarmonizedTCGAData")
surv.plot <- myfiles[[3]]
# surv.plot <- myfiles[['EH1016']]
head(surv.plot)
```
Wall *Wall*

#### Description

Wall contains a list of precomputed affinity (similarity) matrices of 2582 patients. These matrices were derived from 10382 gene expression, miRNA expression and DNA methylation data files downloaded from GDC data portal The file UUIDs can be found in inst/extdata/fileUUIDs.csv Using these file UUIDs, users can download the original data from https://portal.gdc.cancer.gov/repository 'Wall' is a complex list and contains lists inside list. Precisely, Wall is a list (five cancer types) of list (six feature normalization types: raw.all, raw.sel, log.all, log.sel, vst.sel, normalized) of list (three feature spaces or views: fpkm, mirna, and methy450) of matrices. (So Wall contains 90 matrices in total) The rownames of each matrix is the case\_id (i.e., patient id), and the column names of each matrix is the aliquot IDs (i.e., TCGA barcode, which contains the case\_id as prefix).

#### Usage

Wall

#### Format

An object of class list of length 5.

4 Wall

#### Examples

```
library(ExperimentHub)
eh <- ExperimentHub()
myfiles <- query(eh, "HarmonizedTCGAData")
Wall <- myfiles[[1]]
# Wall <- myfiles[['EH1014']]
names(Wall)
names(Wall[[1]])
names(Wall[[1]][[1]])
dim(Wall[[1]][[1]][[1]])
```
# <span id="page-4-0"></span>Index

∗ datasets project\_ids, [2](#page-1-0) surv.plot, [3](#page-2-0) Wall, [3](#page-2-0) HarmonizedTCGAData, [2](#page-1-0) HarmonizedTCGAData-package

*(*HarmonizedTCGAData*)*, [2](#page-1-0)

project\_ids, [2](#page-1-0)

surv.plot, [3](#page-2-0)

Wall, [3](#page-2-0)